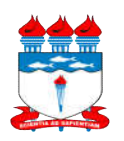

## UNIVERSIDADE FEDERAL DE ALAGOAS INSTITUTO DE CIÊNCIAS HUMANAS, COMUNICAÇÃO E ARTES **CURSO DE BIBLIOTECONOMIA**

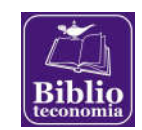

## ALTERAÇÃO DE TRABALHO DE CONCLUSÃO DE CURSO

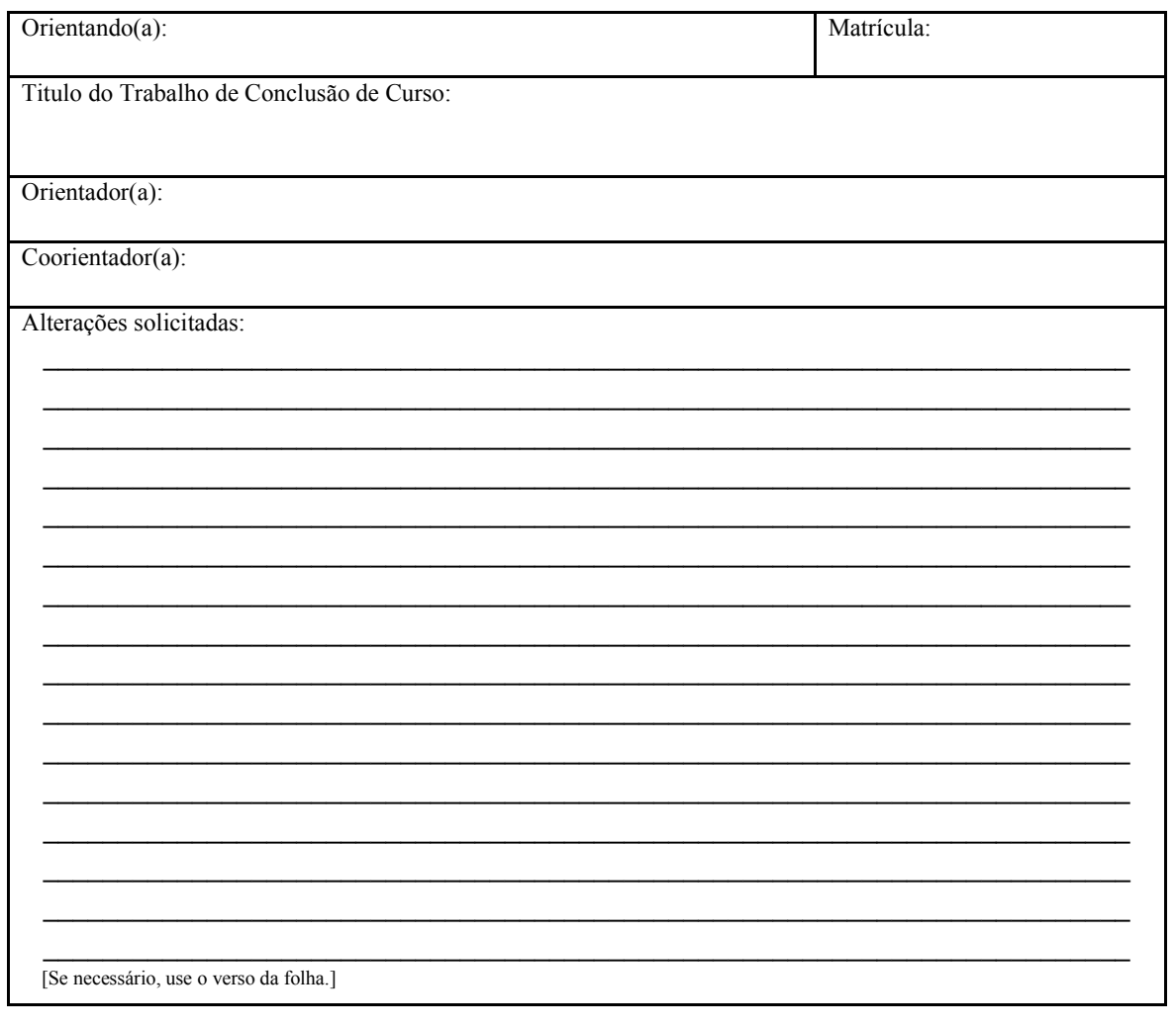

## **Banca Examinadora**

Nome legível

**Assinatura** 

Maceió/Alagoas, / /

Curso de Biblioteconomia, Campus A. C. Simões http://www.ufal.edu.br/unidadeacademica/ichca/graduacao/biblioteconomia coordenacao.bib@ichca.ufal.br<br>+55 82 3214 1479